## **Fairkey er meget** mere end blot en scanner ...

- Scan visitkort, gæstebadges og QR-koder
- Search & Connect på LinkedIn
- **Book møder**
- Send salgsmateriale
- Tag vigtige noter og prioritér det enkelte lead

AFRICA AMERICANS CYENNE METOR

**Start Date 100 1-50 F**  **APROXILE\*** 

Analysér salgsaktiviteter og resultater

Oplev vores app med en gratis testlicens . Kontakt os for høre mere om alle dine muligheder med Fairkey.

LIVE EVENTS ...<br>S UPCOMING EVENTS

fairkey

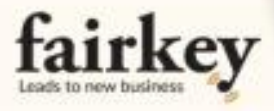

## Du er på messe for at få nye leads ...

## Det vil vi gerne hjælpe dig med

Fairkey er en app med backoffice, som er skabt til dig, der er på messe. Den gør det både nemmere, sjovere og meget smartere.

Du sparer nemlig tid og hukommelse, fordi du kan følge op med det samme. Altså allerede mens du taler med en potentiel kunde. Uanset om du skal sende en brochure, booke et møde eller noget helt tredje. Du scanner bare deltager-badget eller visitkortet. Du kan også scanne QR-koden i LinkedIn.

Den holder også styr på dine messeaktiviteter og analyserer dine aktiviteter.

Du skal blot logge ind i dit fairkey back-office, eller oprette dig på fairkey.com så er du i gang.

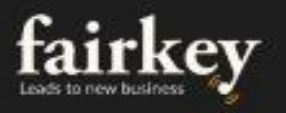